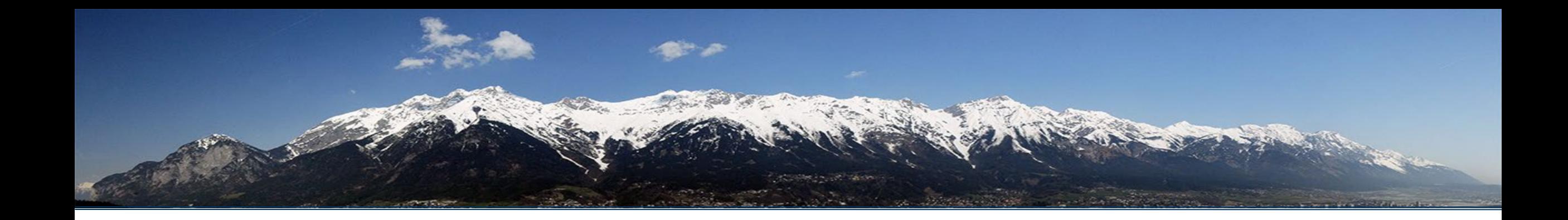

#### Best Practice: How to Write Correct CUDA Programs

Philipp Gschwandtner

It's not all About Computational Speed!

- GPUs provide high performance for suitable applications
	- ▶ 6 clusters out of top 10 of Top500 (June 2021) use accelerators (9 out of top 10 of Green500)

▶ But software and hardware stack are very different compared to CPUs

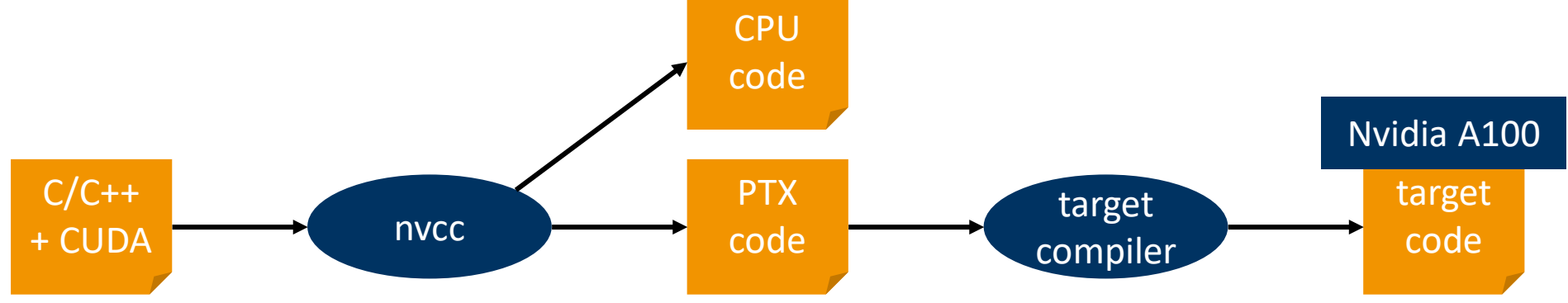

Getting the wrong result very fast isn't very useful!

What can go Wrong?

- ▶ Functional bugs (in ascending order of difficulty)
	- ▶ Fails to compile
	- $\blacktriangleright$  Fails to launch
	- $\triangleright$  Crash
	- $\triangleright$  Hang
	- Incorrect result

▶ Non-functional bugs

Slow execution  $\leftrightarrow$  performance debugging)

 $\rightarrow$  Imagine everything that can go wrong in a sequential program, and add to that two separately (inter-)acting hardware devices, one massively parallel.

## Kernel Execution is Asynchronous

- ▶ Launch operation of a kernel does not block host code
	- $\triangleright$  Proper synchronization requires cudaDeviceSynchronize()
- $\triangleright$  Synchronization is not for free
	- **Performance penalty**
	- Only synchronize when necessary

// ... kernel<<<gridDim,blockDim>>>(...); // kernel might not have // run or finished yet cudaDeviceSynchronize(); // kernel definitely has // finished execution

## Kernel Execution is In-Order

- ▶ Multiple kernels submitted to the same stream execute in order
	- Stream represents a queue
	- Guaranteed without explicit synchronization

#### // ...

kernelA<<<gridDim,blockDim>>>(...); kernelB<<<gridDim,blockDim>>>(...); // kernel A/B might not have // run or finished yet, but B will // not start until A has finished cudaDeviceSynchronize(); // both kernels definitely // have finished execution

# cudaDeviceSynchronize()

- ▶ Blocks until GPU has finished all tasks launched so far, e.g.
	- $\triangleright$  Kernels
	- Asynchronous memcpy operations
	- ▶ printf() output inside GPU code
- Will return an error if any of the preceding tasks have failed
- Must be issued individually per GPU in multi-GPU setups
- ▶ Also available: cudaStreamSynchronize() when using multiple streams

## Thread Synchronization

- Mainly used in conjunction with shared memory
	- Not discussed in detail, to be covered by Lukas later in the course
- ▶ Several levels of synchronization, among which block-level synchronization
	- ▶ By calling syncthreads() in GPU code
	- $\triangleright$  Acts like a barrier for all threads in the same block
	- Must be encountered by all threads of this block
	- ▶ Has no effect on threads of other blocks of the same grid

# Thread Synchronization: Undefined Behavior

- \_\_syncthreads() inside conditional
	- ▶ No problem
	- $\triangleright$  But: conditional must evaluate to the same value (true/false) for all threads of the same block
- Otherwise: undefined behavior

\_\_global\_\_ void kernel(float\* data) {  $if(data[threadIdx.x] > 10)$  { // all threads of this block // must execute this call \_\_syncthreads(); } }

### Return Codes of CUDA API

#### Always check return code of CUDA calls

- Will tell you if your function call succeeded or failed
- Ask cudaGetErrorString() for a readable message
- ▶ Failing function calls might affect subsequent function calls

### ▶ Consider what to do in case of failure

- At least tell the user the program failed
- ▶ Cleanup resources allocated so far

…

```
Common CUDA Idiom
```

```
#define gpuErrorCheck(ans, abort) {    gpuAssert((ans), __FILE__, __LINE__, abort); }
inline void gpuAssert(cudaError_t code, const char *file, int line, bool abort=true) {
  if(code != cudaSuccess) {
   fprintf(stderr,"assert: %s %s %d\n", cudaGetErrorString(code), file, line);
   if(abort) {
     exit(code);
    }
  }
}
  call like this
gpuErrorCheck(cudaMalloc(...)); // if fails, print message and continue
gpuErrorCheck(cudaMalloc(...), true); // if fails, print message and abort
```
Reasons for Incorrect Results

▶ Specification errors – computation correct but result does not match science

 $\triangleright$  "Validation" – go fix your math!

 $\triangleright$  Implementation errors – computation does not match specification

- $\triangleright$  "Verification" go fix your code!
- ▶ Numerical accuracy issues
	- ▶ Numerical precision (e.g. half vs. single vs. double)
	- (Non-)Associativity of operations
	- ▶ IEEE 754 & 80-bit compliance

### GPUs offer choice of floating-point bit width

- **Trade-off between speed and precision**
- Make sure to compare against same-precision results

### Math library implementations

- CUDA provides own implementation for math functions such as sinf(), cosf(), …
- These differ from e.g. glibc implementations for x86
- Results for same input might differ!
- Fast versions available  $\quad$  sinf(),  $\quad$  cosf(), ...

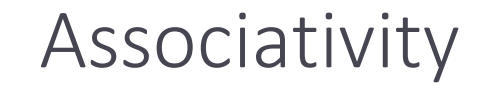

#### ▶ Floating-point math is not associative

- almost every operation involves rounding errors of some sort
- $(A+B)+C := A+(B+C)$
- ▶ Not restricted to CUDA
	- $\triangleright$  but inherent part of any parallel computation with floating point math

## Sequential Equivalence

#### $\blacktriangleright$  strong sequential equivalence

- bitwise identical results to sequential implementation
- potentially big impact on performance (e.g. choice of parallelization strategy)
- requires preserving the order of computations compared to sequential implementation

#### $\blacktriangleright$  weak sequential equivalence

- mathematically equivalent but not bitwise identical
- does not require preserving the order of computations

#### Always check your requirements!

If your algorithm doesn't require a specific order, why should its implementation?

# Coding Guidelines

- $\triangleright$  write clean code that prevents bugs or facilitates their detection, e.g.
	- ▶ use meaningful identifiers
	- minimize vertical distance of variable declaration, definition & use
	- follow the **D**on't **R**epeat **Y**ourself (DRY) principle (single component per feature)
	- $\triangleright$  start with the most naïve approach possible and continue from there
- ▶ Use the toolchain, Luke!
	- ▶ read & heed compiler warnings
	- ▶ write and regularly run unit and/or integration tests, especially aimed at (varying degrees of) parallelism
	- use code coverage tests
	- **I** use continuous integration

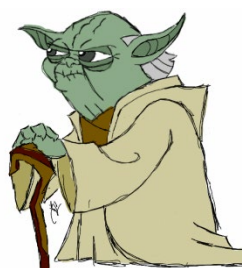

**If** use source version control

# Unit Testing

- Structure kernel code in multiple device\_tunctions instead of a single \_\_global\_\_
	- Allows them to be tested individually
	- **IMPROVES readability**
- Declare functions both device and host
	- Causes nvcc to emit both CPU and GPU code for these functions
	- ▶ Enables testing on CPU and GPU
	- ▶ Also may reduce code duplication for CPU+GPU execution paths

## Conclusion

- Always check return codes of CUDA API calls
	- Make it a habit to use a macro definition as discussed
- ▶ Do not put more severe constraints on implementation than on algorithm
	- If the algorithm doesn't require double precision numerical accuracy, why use it?
	- When porting code from CPU to GPU, consider precision
	- Small differences in the result are not necessarily an implementation error
- ▶ Watch out for unspecified behavior
	- ▶ e.g. syncthreads () in an index- or data-dependent conditional statement
- ▶ Adhere to coding guidelines
	- Will save you a lot of time and effort down the road

Practical Exercise 1

▶ Goal: Evaluate correct use of syncthreads()

▶ Read the source code of day 2/correctness/syncthreads.cu

▶ Compile and run

- ▶ Interpret the result!
	- ▶ What is the problem?
	- $\blacktriangleright$  How can we fix it?

### Practical Exercise 2

- ▶ Goal: Test difference in precision between trigonometric implementations
- ▶ Read the source code of day\_2/correctness/cos.cu
- ▶ Compile and run with 5992552 as input (see cos.txt)
- $\triangleright$  Examine the output

Practical Exercise 3

▶ Goal: First porting of a CUDA program from scratch

- Examine day 2/correctness/heat stencil omp.c, compile and run (Makefile is provided)
	- ▶ Naïve 2D heat stencil implementation (mathematically inaccurate)
- ▶ Port to CUDA using the knowledge you gained so far
- Output of both programs should be the same

# Practical Exercise 1 Solution

- \_\_syncthreads() call dependent on data
	- $\triangleright$  Leads to some threads executing it, while others skip it
- ▶ But there are two calls, one for each case?
	- GPU threads might run in "lockstep"
	- Every instruction is encountered by every thread, even inside conditional, but they might be "masked" (skipped)

```
read values and increase if not already 2
if(arr-idx] != 2) {
    local_array[threadIdx.x] = arr[idx] + 1;
    __syncthreads();
} else {
    local_array[threadIdx.x] = arr[idx];
    __syncthreads();
}
```
## Practical Exercise 1 Solution cont'd

- ▶ Do a single call outside the conditional
- ▶ Note: Issues like that are easy to miss until an actual bug occurs
	- $\triangleright$  But there are tools that can help
	- $\triangleright$  See the debugging lecture

// read values and increase if not already 2  $if(arr-idx] != 2)$  {  $local$ \_array[threadIdx.x] = arr[idx] + 1; } else {  $local$ \_array[threadIdx.x] = arr[idx]; } \_\_syncthreads();

### Image Sources

▶ Yoda: <https://www.deviantart.com/biggiepoppa/art/Master-Yoda-Star-Wars-395511111>